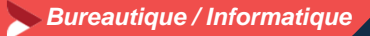

# **Excel adapté à son niveau – niveau 1**

#### **2 jours – 14 heures**

**OBJECTIFS ET COMPÉTENCES VISÉES**

- Prendre en main les bases des tableurs
- Elaborer des documents professionnels pour le suivi de votre activité

#### **PROGRAMME**

Pour optimiser votre participation : connaître les bases d'utilisation d'un ordinateur et apporter une clef USB

# **Les bases à connaître - 1 jour**

- **Rappel sur l'environnement de l'ordinateur :** fonctionnement de windows, enregistrement des fichiers et classement, les fonctions de base pour se déplacer et manipulations à connaître, Présentation du clavier (différents types de caractères, …)
- **Présentation du tableur et de son fonctionnement** : tableur (création des onglets, …), saisir des données (textes, chiffres et formule de calcul simple, date, heure), impression simple (zone, mise en page, …), sélections des cellules, copier/coller, Recopie, mise en forme des données (textes ou numériques) et mise en forme des cellules,

## **Les fonctionnalités de base sur Excel – 1 jour :**

- Fonctions simples sur excel (somme, moyenne, nombre, ...)
- Entête et pied de page (Insertion image, ...)
- Présentation des notions de base des graphiques.
- Conclusion : Gestion des fichiers (création des dossiers, disque dur, explorateur, clef usb…)

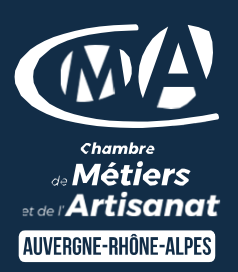

Cette offre de formation<br>est éligible à

**MON COMPTE FORMATION** ncompteformation.gouv.fr

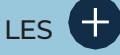

- Faciliter votre quotidien
- Devenir autonome pour la réalisation de vos tableaux de bord
- Taux de satisfaction : détail sur le site internet

## PUBLIC

- Chef d'entreprise
- Conjoints
- Salarié
- Demandeurs d'emploi

# PRÉREQUIS

*Aucun*

## LIEUX / DATES 2024

## CMA Le Puy-en-Velay

Mardis 4 et 11 juin

CMA Monistrol-sur-Loire

Lundis 18 et 25 novembre

## **HORAIRES**

De 9h à 12h30 et de 13h30 à 17h

## TARIF

Prise en charge possible selon votre statut (artisan, salarié, conjoint) 448 € nets de taxe + + 120€ de coût de certification si CPF

# DÉLAI D'ACCÈS

*.* Si le seuil de 7 stagiaires est atteint Inscription possible jusqu'à 8 jours de la date de session

#### **CONTACTS**

CMA Le Puy-en-Velay

Marlène TRINTIGNAC / 04 71 02 61 19 marlene.trintignac@cmaauvergnerhonealpes.fr

## CMA Monistrol-sur-Loire

Ghislaine RAVEL / 04 71 02 98 65 ghislaine.ravel@cmaauvergnerhonealpes.fr

Siret : 130 027 956 00015 Enregistré sous le numéro 84691788769. Cet enregistrement ne vaut pas agrément de l'Etat.

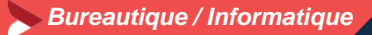

**Excel adapté à son niveau – niveau 1**

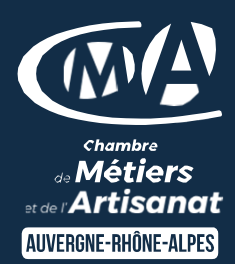

**2 jours – 14 heures**

#### **MATÉRIEL ET MODALITÉS PÉDAGOGIQUES**

- Formation en présentiel
- Modalités pédagogiques : présentation par projection sur écran pour exemple et permettre une mise en situation

#### **FORMATEUR**

• Un formateur spécialisé dans la bureautique informatique auprès d'artisans des TPE-PME. Expérience professionnelle significative et dont les compétences pédagogiques ont été validées par notre service pédagogique. Pour plus de précisions sur les références du formateur contacter le service formation au 04 71 02 34 56

#### **MODALITÉS D'ÉVALUATION**

- Evaluation des acquis par le formateur (tour de table et mise en situation)
- Formation certifiante : ICDL tableurs (Excel, Calc, Google Sheets) - RS6563 – certificateur : Euro aptitudes Date d'enregistrement : 27/03/2024
- Evaluation de satisfaction

#### **ACCESSIBILITÉ**

- Locaux accessibles aux personnes en situation de handicap.
- Le service formation vous orientera si nécessaire vers le référent handicap dédié afin d'envisager vos éventuels besoins spécifiques :
- Nom : LUTHAUD Marie-Laure Téléphone : 04 71 02 98 60

#### **CONTACTS**

 CMA Le Puy-en-Velay Marlène TRINTIGNAC / 04 71 02 61 19 marlene.trintignac@cmaauvergnerhonealpes.fr

CMA Monistrol-sur-Loire

Ghislaine RAVEL / 04 71 02 98 65 ghislaine.ravel@cmaauvergnerhonealpes.fr

Siret : 130 027 956 00015

Enregistré sous le numéro 84691788769. Cet enregistrement ne vaut pas agrément de l'Etat.